#### *KEEPING YOU IN... YOU IN...*

Published at the beginning of each fall and spring semester

## **Fall 2005**

 $\prod_{\text{http://www.as.art.ua.edu/ (best via Mozi) }} \prod_{\text{rirefox}}$ 

*The inter-departmental newsletter of the Art Department 's Slide Library*

> "read me or you might miss something!"

# BRAVE NEW PIXELATED WORLD: Digital Imagery Comes to Garland Hall

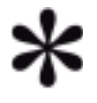

#### **The Future of Art History**

Thanks to the College of Arts and Sciences, we now have a digital projector and a "multimedia console" in Garland 208. Instructors will be able to show slides or digital images (or both), show DVDs, videos and use other teaching aids. This console/ projector has already revolutionized individual teaching methods of several faculty members since Interim!

**Vigilance Called For**

Now that we have digital equipment, security is more of a concern. Instructors are asked to lock up the console and the classroom unless a class is scheduled immediately after yours. Please communicate with fellow instructors who teach before and after your classes to clarify arrangements. If you see problems with or have questions about the console/projector, please contact the slide curator immediately. She can give you a quick tour and a handout. There is also a copy of the handout in the top drawer of the console itself.

## **Requesting Digital Images**

Acquiring digital images for lectures is a new job for some instructors. Please consult with the Slide Curator if you want help or suggestions. We have a growing collection of digital images from slides and scans accessioned in a searchable database. If you need images of works we don't have, please talk to the curator.

#### **Text Database of Image Collection Available on CD**

You can have your own copy of the Art Department's MSAccess database of slides and digital images. Although the database is only a small percentage of our entire slide collection - over 75,000 - it consists of every new slide and digital image that has been produced for the department since Fall 2001, plus many others previously. The database, with fields for 'Artist/ Architect,' 'Title,' 'Date,' and more, is searchable.

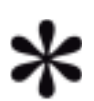

#### **Image Independence Workshops**

*"...conceived in humidity and dedicated to the proposition that all humans have the ability to make powerpoint presentations if given some basic instructions."*

In July some faculty attended "workshops" in the Slide Room to learn basic skills for image manipulation, and introductions to Powerpoint, Photoshop and Scanning. Dr. Mellown has already plumbed the Internet for its rich architectural resources and created many new powerpoint presentations. If you would like help with any of these programs, please talk to the Slide Curator.

## **WELCOME NEW GRAD STUDENTS!**

**Heather Blackwell, Yong Song Chon, Corey Dzenko, Jane Gwin, James Hudnall, Anasta-siya Pogorila, Martee Reeg, Anita Stewart, Brian Thompson,** and **Stephanie Tuten**, you are invited to come up to the Slide Room (Garland 205) anytime. Please introduce yourself and find out what we have to offer in the way of image resources in the department, and what is available on campus.

**The Loupe** is the newsletter of the Department of Art's Slide Library, part of The University of Alabama's College of Arts & Sciences, published at the beginning of the fall and spring semesters. Please send correspondence to Rachel Dobson, Slide Curator, rdobson@bama.ua.edu.

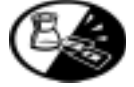

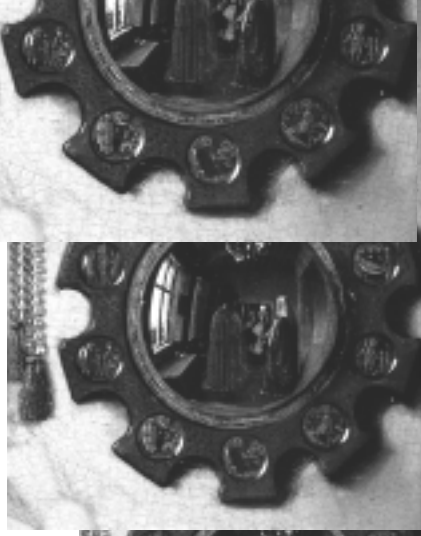

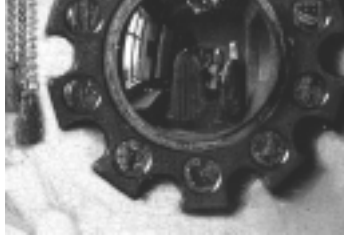

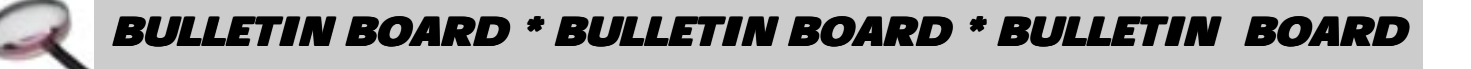

## **ARH GRAD STUDENT NEWS**

**Megan Mitchell** read a paper at the 35th Annual Popular Culture Association/27th Annual American Culture Association National Conference, March 23-March 26 in San Diego. She gave her paper, "Desire and Discourse: Adrian Piper's Vanilla Nightmares," as part of the American Art and Architecture panel: New Art in America.

**April Wilson** writes: "At the beginning of May I completed a yearlong internship at the Westervelt Warner Museum of American Art in Tuscaloosa. Working with the collection was an important opportunity for me; I was able to interact, research, and teach directly with actual art objects. Because it's a small museum, I worked in several areas, from researching and assisting with weekly docent classes to helping out with fundraising and membership activities. I gave weekly tours of the collection and updated the museum website (www.warnermuseum.org). We are fortunate that such a comprehensive and important collection is housed right here in Tuscaloosa." I would recommend the museum to any student interested in art history or American history.

**Martee Reeg**, incoming ARH grad student, **Justin Peevy** and **Jason Tillman**, undergrad ARH students, assisted **Dr. Cathy** Pagani in researching and assembling a marvelous exhibit of Japanese woodblock prints in March at the Ferguson Center Gallery. Also assisting was Moody Gallery Exhibitions Coordinator **Vicki Rial**.

 Included in the show were examples of *ukiyo-e*, or "pictures of the floating world," from the 17th and 18th centuries by such wellknown masters as Utamaro, Hiroshige, and Hokusai, as well as works by modern masters of the 20th century.

 Ferguson Gallery Director, ARH undergrad **Matthew Harper** writes: "Martee, Jason and Justin worked closely with Dr. Pagani researching the art of woodblock prints, the specific prints and the artists. Their work created the show and the body of scholarship displayed as well – the text panels were all written by the students. I worked with the students and Dr. Pagani before the opening with all the behind-the-scenes production work – how to hang the pieces, show advertisement, the reception, etc. The *Ukiyo-e* show is one of the most popular and well-received shows the Ferguson Gallery has had to date."

**The Slide Room is in Garland 205. We are open Monday through Friday 8am to noon & 1pm to 4:45 pm Phone: 348.1893; email: rdobson@bama.ua.edu Rachel Dobson, Slide Curator**

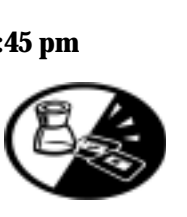

## **"ONE BIG BLUR" FACULTY NEWS - What I Did on My Spring/Summer Vacation...**

#### **Sarah Marshall:**

"This summer I attended a master bookbinding workshop at Emory University in Atlanta. The Southeast Chapter of the Guild of Book Workers hosted Australian bookbinders Joy and John Tonkin, who run a limited edition press in Canberra, Australia.

The Tonkins specialize in conservation and restoration of rare books, works of art on paper, and one-off fine designer bindings. I made a book bound in kangaroo leather and housed in a drop-sided presentation box."

#### **Mindy Nancarrow:**

"OK, here's what stands out in my mind from this summer: In May my luggage disappeared after I was rerouted through Milan on Alitalia. Three days later my clothes arrived and I re-boarded for a

conference in Messina. The highlight was the *Museo* in Reggio di Calabria with its bronze warriors retrieved from the sea in the 1970s. Truly spectacular.

 In June I participated in the ritual of the *botafumeiro* in the Cathedral of Santiago

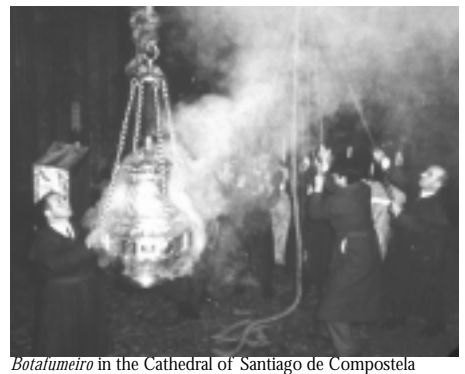

de Compostela. The *botafumeiro* is an enormous silver incense holder suspended on a rope and swung in the transept by six men. I was in the transept singing away when this thing came at me. Thought it was going to take my head off, but no such luck. I spent my birthday in Cuenca and left the next day. The rest of the summer is one big blur."

#### **CITING ONLINE SOURCES**

Janice R. Walker's and Todd Taylor's **The Columbia Guide to Online Style**, 2nd ed. (New York: Columbia University Press, 1998) looks like the most up-to-date style guide for citing electronic sources of all kinds: Web page with examples is http://www.columbia.edu/cu/ cup/catalog/data/023110/0231107889.HTM The book is available in the Science & Engineering Library Reference section: PN171.F56 W35 1998.

*(lôôp), n. 1. a magnifying glass used by jewelers, esp. one which fits over the eye. 2. a jewel of perfect luster or brilliance.*

## *BULLETIN BOARD \* BULLETIN BOARD \* BULLETIN BOARD*

**Craig Wedderspoon** just finished an exhibition in Columbus, Ohio at the Upper Arlington Cultural Arts Center.

**Sculpture grads** will have a new studio home starting this Fall located at the foot of the large brick smoke stack near B. B. Comer Hall. **Craig Wedderspoon** and sculpture grad **Jamey Grimes** have done a tremendous amount of work in the building to get it studio-ready. Eventually there will be room for about five sculpture grads in the newly renovated facility, but they will start this fall with three.

#### **Hee-Young Kim:**

"In May, I presented a paper at the Korean Association for the History of Modern Art in Seoul, South Korea. At the National Central University, Taiwan, I gave a lecture entitled 'Is Neo-Avant-Garde Kitsch?: Return of Life Experience,' and I participated in a roundtable discussion on the 'Future of Art History Research.' I also enjoyed the exhibition of the contemporary Taiwanese artists, *Trading Place*, held at the Contemporary Art Museum in Taiwan."

#### **Andrea Taylor**:

"In June, I taught two Renaissance Art History classes with the University of Alabama in Italy program in Florence. This was my fourth year with the program. I went with two other professors, Gabriella Merriman & Rosa Maria Stoops, who teach Italian. We took our largest group yet, 42 students, among which were **Martee Reeg** and **Matthew Harper**. Besides Florence, we visited Rome, Venice, Siena, Milan, San Gimignano, and several other villages in Tuscany over five weeks. It is always a great experience to see students learning so many new things everyday and being able to visit the museums and churches that we study in class."

## **Danuta's Dos and Don'ts - Advice for Lecturers**

#### DO NOT Say "um," "er" or "ah."

DO NOT Go on longer than you should—particularly on a short paper (15 min. or 20 min.). Doing so is unfair both to other speakers and to the audience. And, it makes the individual chairing the session acutely dyspeptic. DO NOT Read long unnecessary passages in the original language. Most people don't understand foreign languages, and, if they do, they probably won't follow your anomalous regional pronunciation.

DO NOT Mess with your slides while another person in your panel is speaking.

DO NOT Fumble through your papers. The audience's heart sinks . . . DO NOT Say that you've been going on too long and start skipping pages. DO NOT Drone on monotonously.

DO NOT Gabble incoherently.

DO NOT Mutter or mumble inaudibly.

DO NOT Laugh nervously.

DO NOT Digress—unless it's interesting and amusing or relevant.

DO NOT Stand up like a jack-in-the-box to deliver your "intervention."

Danuta Shanzer, Professor of Classics & Director of Graduate Studies in Classics, Cornell University

### **FERGUSON GALLERY SLATE OF ARTISTS Fall 2005**

**UA Art History undergrad Matthew Harper is the Director of the Ferguson Center Gallery, located on the main floor, next to the Alabama Credit Union.**

**Hours are usually Monday through Friday, 9am to 9pm**  $\sim$ 

**Partial Exhibits Schedule for Fall 2005**

**(dis)connected: self-portraits by Leigh Holden August 15 - September 2, 2005 Reception Thursday, September 1, 6 - 8pm**

**Artwork of Angela Evans September 6 - 30, 2005**

## **Help and Advice for Grad Students:** ARH Grad Handbook:

follow links at http://www.as.ua.edu/art/ (use Mozilla Firefox)

Studio Art Grad Handbook: follow links at http://www.as.ua.edu/art/ (use Mozilla Firefox)

Excellent resources in Art History for Graduate Students http://members.efn.org/~acd/ resources.html

and read (with caution): "If You Must Go to Grad School" by Thomas H. Benton, http://chronicle.com/ jobs/2003/07/2003071701c.htm.

**Imaging equipment is primarily for the use of Art Department faculty and students, for educational purposes. All images made by the Slide Library become the property of the collection.**

## **OP-ED: The First Step Is to Admit...**

## **The First Step Is to Admit Your Life is Unmanageable -- Without Google**

There's a lot of hoopla about Google these days – some of it with good reason. They have a growing stable of search tools that are very helpful. Here is my perspective on some of them.

#### **Research Tools Offered by Google**

I highly recommend downloading the **Google Toolbar.** It creates a narrow toolbar that appears across the top of your internet browser page, with all sorts of search options. You can search the web, one site, or just a page. This has saved me countless hours of scrolling down endless pages of monotonous text looking for one tiny word or number. To get the toolbar, go to the Google homepage and follow directions.

If you don't know about **Google Images** yet, find out now! Go to the Google homepage and find the link to IMAGES. Another tool that has a link at the same place is **Google Scholar.** It has provided mixed scholarly results, but sometimes comes up with sites that did not show up in a regular web search.

#### **Not Your De-Fault**

So, Google is my default researcher, though I do try others every-so-often. If you have the time, a comparative search is a good way to see which one is best for you. Search results may be similar, but "accessories" can be very different, like the garish, constantly moving, semi-pornographic advertising of some sites. Here are a few search engines to try out: www.vivisimo.com; www.mamma.com; www.dogpile.com. Vivisimo groups similar results together in a very convenient format for locating what you are looking for more easily.

#### **Just Crawling on the Surface**

This is obviously just the beginning. Here are some suggested readings: "Metacrawlers and Metasearch Engines" by Chris Sherman: http:// searchenginewatch.com/links/ article.php/2156241. NPR ran a series on search engines http://www.npr.org/programs/ morning/features/2004/apr/google/. And a tantalizing article with an anthropological-linguistic perspective is by John Fraim: "Electric Symbols: Internet Words & Culture" at http:// www.firstmonday.org/issues/issue7\_6/fraim/index.html.

**Principles for democratic computer use and software manufacturing: http://www.google.com/intl/en/corporate/**

## **Retiring... Retiring...**

**Mary Brown**, the Art Department's Administrative Assistant, will retire Wednesday, August 31, after fourteen years of juggling money, accounting deadlines and chair schedules.

 Unbeknownst to many of us, Mary had a life before UA! She worked for the Department of Defense at the Pentagon, and then as a secretary at the University of South Florida. However, now that she will have more free time, she's looking forward to sleeping late, reading more and seeing her children and grandchildren.

 When asked what she will miss--and not miss--she replied that she is looking forward to "never having to work with the BAN-NER system again," but will miss her friends in the department, and hopes she'll continue to see people around here from time to time.

 We will miss her whimsical laugh and her serious devotion to the task at hand, and we wish her many pleasant adventures in this new phase of life.

**"You can make money without doing evil."** --from the Google "Ten Things" Philosophy page.http://www.google.com/intl/en/ corporate/tenthings.html

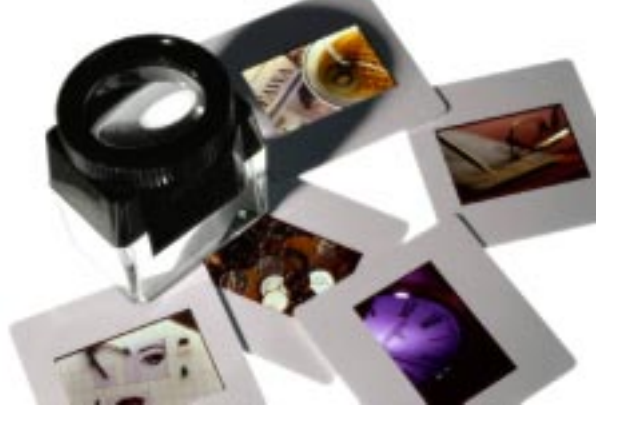

### **ATTENTION COURSE INSTRUCTORS!**

If you plan to assign student presentations requiring slides or digital images, handouts are available for your students (see insert). It is highly recommended that instructors bring their classes to the Slide Library as a group to hear the Slide Curator give her speech.

#### **INHOUSE SCANNING**

If you need digital images scanned, please talk to the Slide Curator. A minimum of ten business days is needed for scanning digital images. This allows the curator to scan and accession them into our searchable database so others can use them in the future.

Please call (8-1893) or stop by (Garland 205) with any questions or concerns you have.

*(lôôp), n. 1. a magnifying glass used by jewelers, esp. one which fits over the eye. 2. a jewel of perfect luster or brilliance.*